PLUG-IN

# Problem Solving Using Excel 2007

### LEARNING OUTCOMES

- 1. Describe how to create and sort a list using Excel.
- 2. Explain why you would use conditional formatting using Excel.
- 3. Describe the use of AutoFilter using Excel.
- 4. Explain how to use the Subtotal command using Excel.
- 5. Describe the use of a PivotTable using Excel.

## Introduction

If you routinely track large amounts of information, such as customer mailing lists, phone lists, product inventories, sales transactions, and so on, you can use the extensive list-management capabilities of Excel to make your job easier.

In this plug-in you will learn how to create a list in a workbook, sort the list based on one or more fields, locate important records by using filters, organize and analyze entries by using subtotals, and create summary information by using pivot tables and pivot charts. The lists that you create will be compatible with Microsoft Access 2007, and, if you are not already familiar with Access, the techniques that you learn here will give you a head start on learning several database commands and terms. Plug-In T6, "Basic Skills and Tools Using Access 2007," will provide detail on many of the Access database commands and terms.

There are five areas in this plug-in:

- 1. Lists.
- 2. Conditional Formatting.
- **3**. AutoFilter.
- 4. Subtotals.
- 5. PivotTables.

### Lists

A *list* is a collection of rows and columns of consistently formatted data adhering to somewhat stricter rules than an ordinary worksheet. To build a list that works with all of Excel's list-management commands, you need to follow a few guidelines.

When you create a list, keep the following in mind:

- Maintain a fixed number of columns (or categories) of information; you can alter the number of rows as you add, delete, or rearrange records to keep your list up to date.
- Use each column to hold the same type of information.
- Don't leave blank rows or columns in the list area; you can leave blank cells, if necessary.
- Make your list the only information in the worksheet so that Excel can more easily recognize the data as a list.
- Maintain your data's integrity by entering identical information consistently. For example, don't enter an expense category as Ad in one row, Adv in another, and Advertising in a third if all belong to the same classification.

To create a list in Excel, you would follow these steps:

- 1. Open a new workbook or a new sheet in an existing workbook.
- **2.** Create a column heading for each field in the list, format the headings in **bold** type, and adjust their alignment.
- **3.** Format the cells below the column headings for the data that you plan to use. This can include number formats (such as currency or date), alignment, or any other formats.
- **4.** Add new records (your data) below the column headings, taking care to be consistent in your use of words and titles so that you can organize related records into groups later. Enter as many rows as you need, making sure that there are no empty rows in your list, not even between the column headings and the first record. See Figure T3.1 for a sample list.

### SORTING ROWS AND COLUMNS

Once your records are organized into a list, you can use several commands on the Data menu to rearrange and analyze the data. The *Sort* command allows you to arrange the records in a different order based on the values in one or more columns. You can sort records in ascending or descending order or in a custom order, such as by days of the week, months of the year, or job title.

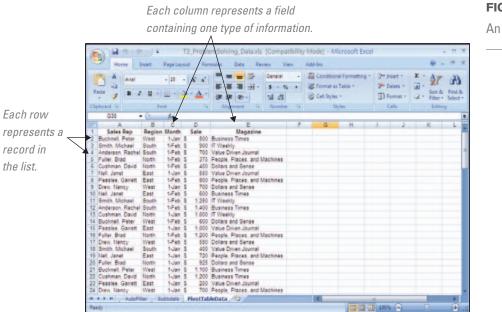

### FIGURE T3.1

An Excel List

A Sorted List

| Addresson Rachell Buth       Sale       Adverson Rachell Buth       Sale       Adverson Rachell Buth       File       Adverson Rachell Buth       File       Adverson Rachell Buth       File       Adverson Rachell Buth       File       File       Adverson Rachell Buth       File       File                                                                                                    | Adversor     Rachel South     14 Soit     File     Adversor     Consolidate     A logicup - ""       Adv     Sale     Soit & File     Soit & File     Soit & File     Soit & File     Soit & File       Adversor     Soit & File     Soit & File     Soit & File     Soit & File     Soit & File     Soit & File       Adversor     Replan Month     Sale     Soit & File     Soit & File     Soit & File     Soit & File       Adversor     Replan Month     Sale     Magezine     File     Soit & File     Soit & File       Adversor     Replan Month     Sale     Magezine     File     Soit & File       Adversor     Replan Month     Sale Soit     Title Soit & File     Soit & File       Adversor     Replan Month     Sale Soit & File     File     Soit & File       Adversor     Replan Month     Sale Soit & Title Soit & File     Soit & File       Adversor     Replan Month     Soit & File     Soit & File       Adversor     Replan Month     Soit & File     Soit & File       Adversor     Replan Month     Soit & File     Soit & File       Adversor     Soit & File     Soit & File     Soit & File       Adversor     Replan Month     Soit & File     Soit & File       Adversor     <                                                                                                    | -     | H        | me               | Insert | Page La | pout | Formula  | is Data Review    | View Add                             | -Ins        |         |       |           |   |   |
|----------------------------------------------------------------------------------------------------|----------------------------------------------------------------------------------------------------|-------|----------|------------------|--------|---------|------|----------|-------------------|--------------------------------------|-------------|---------|-------|-----------|---|---|
| A2         C         A derson. Rachel           Sales Region Storth         Sale         Magazine           2         Anderson. Rachell         Sales Storth         Sales Region Storth           2         Anderson. Rachell         Sales Storth         Sales Storth           2         Anderson. Rachell         South         Sales Storth           3         Anderson. Rachell         South         Storth           4         Anderson. Rachell         South         Storth           5         Anderson. Rachell         South         Storth           6         Anderson. Rachell         South         Storth           6         Anderson. Rachell         South         Storth           7         Anderson. Rachell         South         Storth           8         Anderson. Rachell         South         Storth           9         Anderson. Rachell         South         Storth           10         Anderson. Rachell         South         South Diving Journal           11         Anderson. Rachell         South         South Diving Journal           12         Anderson. Rachell Noth         South Diving Journal         South Diving Journal           12         Anderson. Rachell Notht                                                                                                    | A2     C     A Anderson Rackel       A3     B     C     D     E       Sales Rac     B C     D     E     F     G     H     J     K       Anderson, Rackel South     14% b S     700     Value Diven, Journal     Anderson, Rackel South     14% b S     1400     Example       Anderson, Rackel South     1-4% b S     700     Value Diven, Journal     Anderson, Rackel South     1-4% b       Anderson, Rackel South     1-4% s     500     750     Dollars and Sanse       Anderson, Rackel South     1-4% s     500     700     Value Diven, Journal       Anderson, Rackel Hast     1-4% s     500     700     Dollars and Sanse       Anderson, Rackel Host     1-4% s     500     700     Dollars and Sanse       Anderson, Rackel Host     1-4% s     500     Dollars and Sanse       Anderson, Rackel Host     1-4% s     500     Dollars and Sanse       Anderson, Rackel Host     1-4% s     500     Dollars and Sanse       Buchnell Fatter     Vest     1-4% s     500     Busines Times       Anderson, Rackel Host     1-4% s     500     Busines Times       Anderson, Rackel Host     1-4% s     500     Busines Times       Anderson, Rackel Host     1-4% s                                                                                                    | iet i | ixternal | Refresh<br>All - | Propen | ier (   |      | ion F    | Filter & Response | Text to Remove<br>Columns Duplicates | Con<br>Vite | olidate | 4 Ung | roup • "Ē |   |   |
| A         B         C         D         E         F         G         H         J         K           1         Salas Rop, Rachell South         Sale         Magazine         Magazine         H         J         K           2         Anderson, Rachell South         1+Feb         3         AO         Sale         Magazine         H         J         K           2         Anderson, Rachell South         1+Feb         3         AO         Sales Rope         Sales Rope         Sal                                                                                                    | A         B         C         D         E         F         G         H         I         J         K         L           Sales Rep         Regions North         Sale         Magazine         Magazine         M         I         J         K         L           Sales Rep         Regions North         T+He S         7:00         Value Diven Journal         Markers Recht South         T+He S         7:00         Value Diven Journal         Markers Recht South         T+He S         7:00         Value Diven Journal         Markers Recht South         T+He S         7:00         Value Diven Journal         Markers Recht South         T+He S         7:00         Value Diven Journal         Markers Recht South         T+He S         7:00         Value Diven Journal         Markers Recht South         T+He S         7:00         Value Diven Journal         Anderson Recht South         T+He S         7:00         Value Diven Journal         Anderson Recht South         T+He S         7:00         Value Diven Journal         Anderson Recht South         T+He S         7:00         Value Diven Journal         Anderson Recht South         T+He S         7:00         Value Diven Journal         Anderson Recht South         T+He S         7:00         Value Diven Journal         Anderson Recht South         T+He S         T+                                                                                                    | _     |          |                  |        |         |      |          |                   | Det                                  | a Tools     |         | Out   | ine G     |   | _ |
| 1         Sales Sea         Region Month         Sale         Magazine           1         Addresm Rehm South         1-Feb S         7040 Diven Journal         7           2         Addresm Rehm South         1-Feb S         7400 Diven Journal         7           3         Addresm Rehm South         1-Feb S         7400 Diven Journal         7           4         Addresm Rehm South         1-Jan S         500 Diven Journal         7           7         Andresm Rehm South         1-Jan S         500 Diven Journal         7           7         Andresm Rehm South         1-Jan S         500 Diven Journal         7           8         Andresm Rehm South         1-Jan S         700 Diven Journal         7           9         Andresm Rehm Noth         1-Jan S         700 Diven Journal         7           9         Andresm Rehm Noth         1-Jan S         700 Diven Journal         7           10         Andresm Rehm Noth         1-Jan S         700 Diven Journal         7           11         Andresm Rehm Noth         1-Jan S         700 Diven Journal         7           12         Andresm Rehm Noth         1-Jan S         700 Diven Journal         7           12         Andresm Rehm Noth                                                                                                    | Sales Bap         Region Month         Sale         Magazine           Enderson Exchvil Such 14-64         5         700 Value Diven Journal           Anderson Rachvil Such 14-64         5         700 Value Diven Journal           Anderson Rachvil Such 14-64         5         700 Value Diven Journal           Anderson Rachvil Such 14-64         5         700 Value Diven Journal           Anderson Rachvil Such 14-64         5         600 Value Diven Journal           Anderson Rachvil Such 14-64         5         600 Value Diven Journal           Anderson Rachvil Such 14-64         5         600 Value Diven Journal           Anderson Rachvil Such 14-64         5         700 Value Diven Journal           Anderson Rachvil Such 14-65         5         700 Value Diven Journal           Anderson Rachvil Such 14-76         5         100 Value Diven Journal           Anderson Rachvil Such 14-76         5         100 Value Diven Journal           Anderson Rachvil Such 14-76         5         100 Value Diven Journal           Anderson Rachvil Such 14-76         5         100 Value Diven Journal           Anderson Rachvil Such 14-76         5         100 Diven and Sense           Buchnel Retw. West 14-86         500 Dollars and Sense         200 Diven Anderson           Buchnel Retw. West 14-86                                                                                                    | _     |          |                  |        |         |      |          |                   |                                      |             |         | _     | _         |   | _ |
| 2         Andressn. Rachell South         1-Feb S         1.00 Value Driven Journal           4         Andressn. Rachell South         1-Ian S         750 Dollars and Sense           4         Andressn. Rachell South         1-Ian S         500 Value Driven Journal           6         Andressn. Rachell South         1-Ian S         500 Value Driven Journal           6         Andressn. Rachell South         1-Ian S         500 Value Driven Journal           6         Andressn. Rachell South         1-Ian S         750 Value Driven Journal           8         Andressn. Rachell South         1-Ian S         750 Value Driven Journal           9         Andressn. Rachell South         1-Ian S         750 Value Driven Journal           9         Andressn. Rachell Hoth         1-Ian S         100 Value Driven Journal           10         Andressn. Rachell Hoth         1-Ian S         100 Value Driven Journal           12         Andressn. Rachell Hoth         1-Ian S         100 Dollars and Sense           12         Andressn. Rachell Hoth         1-Ian S         100 Dollars and Sense           13         Andressn. Rachell Hoth         1-Ian S         100 Dollars and Sense           16         Buchnell Preter         Vest 1-Ian S         100 Dollars and Sense                                                                                                    | Landsson         Bacht         1-Feb §         Toto         Value Driven Joynal           Anderson         Racht South         1-40         5         1-400         Deumes Times           Anderson         Racht South         1-40         5         1-400         Deumes Times           Anderson         Racht South         1-40         5         500         Value Diven Journal           Anderson         Racht South         1-40         5         500         Value Diven Journal           Anderson         Racht South         1-40         5         700         Value Diven Journal           Anderson         Racht South         1-40         5         700         Value Diven Journal           Anderson         Racht Bast         1-40         5         700         Value Diven Journal           Anderson         Racht Bast         1-40         5         700         Value Diven Journal           Anderson         Racht Bast         1-40         5         1000         Diotes and Sense           Anderson         Racht Bouth         1-40         5         1000         Diotes and Sense           Buchnell, Parker         Velat         1-40         5         000         Diates and Sense <tr< td=""><td></td><td></td><td></td><td></td><td></td><td></td><td></td><td></td><td>F</td><td>G</td><td>н</td><td></td><td>1</td><td>K</td><td>L</td></tr<>                                                                                                    |       |          |                  |        |         |      |          |                   | F                                    | G           | н       |       | 1         | K | L |
| 2 Anderson Rachel South 1-1640 S 1400 Business Times<br>4 Anderson Rachel South 1-140 S 200 Value Divina Journal<br>5 Anderson Rachel South 1-140 S 200 Value Divina Journal<br>7 Anderson Rachel East 1-140 S 200 Value Divina Journal<br>8 Anderson Rachel East 1-140 S 200 Value Divina Journal<br>9 Anderson Rachel East 1-140 S 200 Value Divina Journal<br>9 Anderson Rachel East 1-140 S 200 Value Divina Journal<br>9 Anderson Rachel East 1-140 S 200 Value Divina Journal<br>9 Anderson Rachel Konth 1-141 S 200 Dollas and Sente<br>9 Anderson Rachel Vest 1-140 S 200 Value Divina Journal<br>2 Anderson Rachel Vest 1-141 S 200 Value Divina Journal<br>2 Anderson Rachel Vest 1-140 S 200 Value Divina Journal<br>3 Anderson Rachel Vest 1-140 S 200 Value Divina Journal<br>4 Bucknell Peter West 1-140 S 200 Value Divina Journal<br>6 Bucknell Peter West 1-140 S 100 Dollars and Sente<br>9 Bucknell Peter West 1-140 S 100 Dollars and Sente<br>9 Bucknell Peter West 1-140 S 100 Dollars and Sente<br>9 Bucknell Peter West 1-140 S 200 Dollars and Sente<br>9 Bucknell Peter West 1-140 S 200 Dollars and Sente<br>9 Bucknell Peter West 1-140 S 200 Dollars and Sente<br>9 Bucknell Peter West 1-140 S 200 Dollars and Sente<br>9 Bucknell Peter West 1-140 S 200 Dollars and Sente<br>9 Bucknell Peter West 1-140 S 200 Dollars and Sente<br>9 Bucknell Peter West 1-140 S 200 Dollars and Sente<br>9 Bucknell Peter West 1-140 S 200 Dollars and Sente<br>9 Bucknell Peter South 1-140 S 200 Dollars and Sente<br>9 Bucknell Peter South 1-140 S 200 Dollars and Sente<br>9 Bucknell Peter South 1-140 S 200 Dollars and Sente<br>9 Bucknell Peter South 1-140 S 200 Dollars and Sente<br>9 Bucknell Peter South 1-140 S 200 Dollars and Sente<br>9 Bucknell Peter South 1-140 S 200 Dollars and Sente                                                                                                    | Andressn Rachell South 14-Fe 5       14.00 Business Times         Andressn Rachell South 14.ab 5       150 Valie Divini Augusta         Andressn Rachell South 14.ab 5       500 Valie Divini Augusta         Andressn Rachell South 14.ab 5       600 Valie Divini Augusta         Andressn Rachell South 14.ab 5       600 Valie Divini Augusta         Andressn Rachell South 14.ab 5       600 Valie Divini Augusta         Andressn Rachell South 14.ab 5       800 Business Times         Andressn Rachell Sauth 14.ab 5       1200 Divini Augusta         Andressn Rachell Sauth 14.ab 5       1200 Divini Augusta         Andressn Rachell Sauth 14.ab 5       1200 Divini Augusta         Andressn Rachell Sauth 14.ab 5       1200 Divini Augusta         Andressn Rachell Sauth 14.ab 5       1200 Divini Augusta         Andressn Rachell Sauth 14.ab 5       1200 Divini Augusta         Andressn Rachell Sauth 14.ab 5       1200 Divini Augusta         Buchnell Feter Vivet 14.fet 5       1200 Divini Augusta         Buchnell Feter Vivet 14.fet 5       1200 Divini and Sense         Buchnell Feter Vivet 14.fet 5       1200 Divini and Sense         Buchnell Feter Vivet 14.fet 5       1200 Divini and Sense         Buchnell Feter Vivet 14.fet 5       1200 Divini and Sense         Buchnell Feter Vivet 14.fet 5       1200 Divini and Sense      <                                                                                                    |       |          |                  |        |         |      |          |                   |                                      |             |         |       |           |   |   |
|                                                                                                    | Anderson Rachel Such 1-Jan 5       750 Dollars and Sense         Anderson Rachel Such 1-Jan 5       500 Busines Times         Anderson Rachel Such 1-Jan 5       500 Busines Times         Anderson Rachel Such 1-Jan 5       750 Volve Diven Journal         Anderson Rachel Such 1-Jan 5       750 Volve Diven Journal         Anderson Rachel Back 1-Jan 5       750 Volve Diven Journal         Anderson Rachel Back 1-Jan 5       750 Volve Diven Journal         Anderson Rachel Back 1-Jan 5       750 Volve Diven Journal         Anderson Rachel Back 1-Jan 5       750 Volve Diven Journal         Anderson Rachel Back 1-Jan 5       750 Volve Diven Journal         Anderson Rachel Back 1-Jan 5       1.200 Dollars and Sense         Anderson Rachel Viett 1-Jan 5       750 Volve Diven Journal         Anderson Rachel Wett 1-Jan 5       750 Volve Diven Journal         Anderson Rachel Wett 1-Jan 5       750 Volve Diven Journal         Buchreil Peter Wett 1-Jan 5       750 Volue Diven Journal         Buchreil Peter Wett 1-Jan 5       750 Volue Diven Journal         Buchreil Peter Wett 1-Jan 5       750 Dollars and Sense         Buchreil Peter Wett 1-Jan 5       750 Dollars and Sense         Buchreil Peter Wett 1-Jan 5       750 Dollars and Sense         Buchreil Peter Wett 1-Jan 5       750 Dollars and Sense         Bu                                                                                                    |       |          |                  |        |         |      |          |                   |                                      |             |         |       |           |   |   |
| Addesson, Rachel South         1-Jan         900         Value Diven Journal           Addesson, Rachel South         1-Jan         900         Value Diven Journal           Addesson, Rachel South         1-Jan         900         Value Diven Journal           Addesson, Rachel South         1-Jan         900         Value Diven Journal           Addesson, Rachel East         1-Jan         900         Value Diven Journal           Andereson, Rachel East         1-Jan         900         Value Diven Journal           Andereson, Rachel East         1-Jan         900         Value Diven Journal           Andereson, Rachel West         1-Jan         900         Value Diven Journal           Andereson, Rachel West         1-Jan         900         Value Diven Journal           2 Andereson, Rachel West         1-Jan         900         Businest Immes           3 Andereson, Rachel West         1-Jan         900         Businest Immes           4 Buckentil Peter West         1-Jan         900         Businest Immes           5 Buckentil Peter West         1-Jan         900         Businest Immes           6 Buckentil Peter West         1-Jan         7000         Businest Immes           6 Buckentil Peter West         1-Jan         7000 <td< td=""><td>Anderson, Rachell Such 1-Jule S       500 Value Diren Journal         Anderson, Rachell Such 1-Jule S       600 Usuines Times         Anderson, Rachell Such 1-Jule S       179 Value Diren Journal         Anderson, Rachell Such 1-Jule S       179 Value Diren Journal         Anderson, Rachell Such 1-Jule S       179 Value Diren Journal         Anderson, Rachell Such 1-Jule S       179 Value Diren Journal         Anderson, Rachell Sath 1-Jule S       1500 Durine Simes         Anderson, Rachell Sath 1-Jule S       1500 Durine Simes         Anderson, Rachell Sath 1-Jule S       1500 Durine and Sames         Anderson, Rachell Such 1-Jule S       1520 Durine and Sames         Anderson, Rachell Such 1-Jule S       1520 Durine and Sames         Anderson, Rachell Such 1-Jule S       1520 Durine and Sames         Buchnell Reter Viet 1-Feb S       500 Durine and Sames         Buchnell Reter Viet 1-Feb S       100 Durine and Sames         Buchnell Reter Viet 1-Feb S       700 Durine and Sames         Buchnell Reter Viet 1-Feb S       700 Durine and Sames         Buchnell Reter Viet 1-Feb S       700 Durine and Sames         Buchnell Reter South 1-Jule S       200 Durine and Sames         Buchnell Reter South 1-Jule S       200 Durine and Sames         Buchnell Reter South 1-Jule S       200 Durine and Sames</td><td></td><td></td><td></td><td></td><td></td><td></td><td></td><td></td><td></td><td></td><td></td><td></td><td></td><td></td><td></td></td<>                                                                                                    | Anderson, Rachell Such 1-Jule S       500 Value Diren Journal         Anderson, Rachell Such 1-Jule S       600 Usuines Times         Anderson, Rachell Such 1-Jule S       179 Value Diren Journal         Anderson, Rachell Such 1-Jule S       179 Value Diren Journal         Anderson, Rachell Such 1-Jule S       179 Value Diren Journal         Anderson, Rachell Such 1-Jule S       179 Value Diren Journal         Anderson, Rachell Sath 1-Jule S       1500 Durine Simes         Anderson, Rachell Sath 1-Jule S       1500 Durine Simes         Anderson, Rachell Sath 1-Jule S       1500 Durine and Sames         Anderson, Rachell Such 1-Jule S       1520 Durine and Sames         Anderson, Rachell Such 1-Jule S       1520 Durine and Sames         Anderson, Rachell Such 1-Jule S       1520 Durine and Sames         Buchnell Reter Viet 1-Feb S       500 Durine and Sames         Buchnell Reter Viet 1-Feb S       100 Durine and Sames         Buchnell Reter Viet 1-Feb S       700 Durine and Sames         Buchnell Reter Viet 1-Feb S       700 Durine and Sames         Buchnell Reter Viet 1-Feb S       700 Durine and Sames         Buchnell Reter South 1-Jule S       200 Durine and Sames         Buchnell Reter South 1-Jule S       200 Durine and Sames         Buchnell Reter South 1-Jule S       200 Durine and Sames                                                                                                    |       |          |                  |        |         |      |          |                   |                                      |             |         |       |           |   |   |
| Anderson Rachel South 1-Jan S 900 Business Times     Anderson Rachel South 1-Jan S 375 Valve Driven Journal     Anderson Rachel Bast 1-Jan S 375 Valve Driven Journal     Anderson Rachel Bast 1-Jan S 375 Valve Driven Journal     Anderson Rachel Bast 1-Jan S 300 Business Times     Anderson Rachel West 1-Jan S 400 Business Times     Anderson Rachel West 1-Jan S 400 Business Times     Anderson Rachel West 1-Jan S 500 Business Times     Anderson Rachel West 1-Jan S 500 Business Times     Anderson Rachel West 1-Jan S 500 Business Times     Anderson Rachel West 1-Jan S 500 Business Times     Bucknell Parker West 1-Jan S 500 Business Times     Bucknell Parker West 1-Jan S 500 Business Times     Bucknell Parker West 1-Jan S 1000 Business Times     Bucknell Parker West 1-Jan S 1000 Business Times     Bucknell Parker West 1-Jan S 700 Dusines and Sense     Bucknell Parker West 1-Jan S 700 Dusines and Sense     Bucknell Parker West 1-Jan S 700 Dusines Artises     Bucknell Parker West 1-Jan S 700 Dusines Artises     Bucknell Parker West 1-Jan S 700 Dusines and Sense     Bucknell Parker West 1-Jan S 700 Dusines and Sense     Bucknell Parker West 1-Jan S 700 Dusines Artises     Bucknell Parker West 1-Jar S 700 Dusines Artises     Bucknell Parker West 1-Jar S 700 Dusines and Sense     Bucknell Parker West 1-Jar S 700 Dusines and Sense     Bucknell Parker West 1-Jar S 700 Dusines and Sense     Bucknell Parker West 1-Jar S 700 Dusines and Sense     Bucknell Parker West 1-Jar S 700 Dusines and Sense     Bucknell Parker West 1-Jar S 700 Dusines and Sense     Bucknell Parker West 1-Jar S 700 Dusines and Sense     Bucknell Parker West 1-Jar S 700 Dusines and Sense     Bucknell Parker West 1-Jar S 700 Dusines and Sense     Bucknell Parker West 1-Jar S 700 Dusines and Sense     Bucknell Parker West 1-Jar S 700 Dusines and Sense                                                                                                    | Anderson, Rachel Such 1-Jan 5       500 Business Times         Anderson, Rachel Basth 1-Jan 5       750 Value Diven Journal         Anderson, Rachel Basth 1-Jan 5       750 Value Diven Journal         Anderson, Rachel Basth 1-Jan 5       750 Value Diven Journal         Anderson, Rachel Basth 1-Jan 5       750 Value Diven Journal         Anderson, Rachel Basth 1-Jan 5       750 Value Diven Journal         Anderson, Rachel North       1-Jan 5         Anderson, Rachel Wett 1-Jah 5       750 Value Diven Journal         Anderson, Rachel Wett 1-Jah 5       1-200 Divense Times         Anderson, Rachel Wett 1-Jah 5       750 Value Diven Journal         Anderson, Rachel Wett 1-Jah 5       1-200 Divense Times         Anderson, Rachel Wett 1-Jah 5       500 Dolars and Sense         Buchnell, Peter Wett 1-Jah 5       7100 Dolars and Sense         Buchnell, Peter Wett 1-Jah 5       700 Dolars and Sense         Buchnell, Peter Wett 1-Jah 5       700 Dolars and Sense         Buchnell, Peter Wett 1-Jah 5       700 Dolars and Sense         Buchnell, Peter Wett 1-Jah 5       700 Dolars and Sense         Buchnell, Peter South 1-Jah 5       200 Dolars and Sense         Buchnell, Peter South 1-Jah 5       200 Dolars and Sense         Buchnell, Peter South 1-Jah 5       200 Dolars and Sense         Buchnell, Peter S                                                                                                    |       |          |                  |        |         |      |          |                   |                                      |             |         |       |           |   |   |
| Anderson, Rachel Studiu         1.4an S         915         Value Driven Journal           Anderson, Rachel Statt         1.4an S         920         Value Driven Journal           Anderson, Rachel Noth         1.4an S         920         Value Driven Journal           Anderson, Rachel West         1.4an S         800         Business Times         9           1 Anderson, Rachel West         1.4an S         800         Value Driven Journal         9           2 Anderson, Rachel West         1.4an S         800         Value Driven Journal         9           3 Anderson, Rachel West         1.4an S         800         Value Driven Journal         9           3 Anderson, Rachel Noth         1.4an S         800         Value Driven Journal         9           4 Dickrenil Pater         West         1.4an S         800         Dustre and Sente         9           9 Dickrenil Pater         West         1.4an S         700         Dustre and Sente         9           9 Dickrenil Pater         West         1.4an S         700         Dustre and Sente         9           9 Dickrenil Pater         West         1.4an S         700         Dustre and Sente         9           9 Dickrenil Pater         West         1.4an S         720 </td <td>Andreson, Rachel Both, 1-Jan, S., 373, Value Diven, Journal     Andreson, Rachel Bath, 1-Jan, S., 750, Value Diven, Journal       Andreson, Rachel Bath, 1-Jan, S., 1500, Business Times     Andreson, Rachel Bath, 1-Jan, S., 1500, Business Times       Andreson, Rachel Bath, 1-Jan, S., 1500, Dubins and Sanse     Andreson, Rachel Bath, 1-Jan, S., 1500, Business Times       Andreson, Rachel Bath, 1-Jan, S., 1500, Business Times     Andreson, Rachel Bath, 1-Jan, S., 1500, Business Times       Andreson, Rachel Bath, 1-Jan, S., 1500, Business Times     Andreson, Bachel Bath, 1-Jan, S., 1500, Business Times       Andreson, Rachel Bath, 1-Jan, S., 1500, Business Times     Bachanil, Parker, Wett, 1-Fak, S., 1500, Business Times       Buchanil, Parker, Wett, 1-Fak, S., 1500, Business Times     Buchanil, Parker, Wett, 1-Fak, S., 1500, Business Times       Buchanil, Parker, Wett, 1-Fak, S., 1500, Business Times     Buchanil, Parker, Wett, 1-Fak, S., 1500, Dollers and Sanse       Buchanil, Parker, Wett, 1-Fak, S., 1500, Business Times     Buchanil, Parker, Wett, 1-Fak, S., 1500, Dollers and Sanse       Buchanil, Parker, Wett, 1-Fak, S., 1000, Dollers and Sanse     Buchanil, Parker, Wett, 1-Fak, S., 1000, Dollers and Sanse       Buchanil, Parker, Wett, 1-Fak, S., 1000, Business Times     Buchanil, Parker, Wett, 1-Fak, S., 1000, Dollers and Sanse       Buchanil, Parker, Wett, 1-Fak, S., 1000, Busines and Sanse     Buchanil, Parker, Wett, 1-Fak, S., 1000, Dollers and Sanse       Buchanil, Parker, Wett, 1-Fak, S., 1000, Dollers and Sanse     Buchanil, Parker, Wett, 1-Fak, S., 1000, Dollers and Sanse       Buchanil, Pa</td> <td></td> <td></td> <td></td> <td></td> <td></td> <td></td> <td></td> <td></td> <td></td> <td></td> <td></td> <td></td> <td></td> <td></td> <td></td> | Andreson, Rachel Both, 1-Jan, S., 373, Value Diven, Journal     Andreson, Rachel Bath, 1-Jan, S., 750, Value Diven, Journal       Andreson, Rachel Bath, 1-Jan, S., 1500, Business Times     Andreson, Rachel Bath, 1-Jan, S., 1500, Business Times       Andreson, Rachel Bath, 1-Jan, S., 1500, Dubins and Sanse     Andreson, Rachel Bath, 1-Jan, S., 1500, Business Times       Andreson, Rachel Bath, 1-Jan, S., 1500, Business Times     Andreson, Rachel Bath, 1-Jan, S., 1500, Business Times       Andreson, Rachel Bath, 1-Jan, S., 1500, Business Times     Andreson, Bachel Bath, 1-Jan, S., 1500, Business Times       Andreson, Rachel Bath, 1-Jan, S., 1500, Business Times     Bachanil, Parker, Wett, 1-Fak, S., 1500, Business Times       Buchanil, Parker, Wett, 1-Fak, S., 1500, Business Times     Buchanil, Parker, Wett, 1-Fak, S., 1500, Business Times       Buchanil, Parker, Wett, 1-Fak, S., 1500, Business Times     Buchanil, Parker, Wett, 1-Fak, S., 1500, Dollers and Sanse       Buchanil, Parker, Wett, 1-Fak, S., 1500, Business Times     Buchanil, Parker, Wett, 1-Fak, S., 1500, Dollers and Sanse       Buchanil, Parker, Wett, 1-Fak, S., 1000, Dollers and Sanse     Buchanil, Parker, Wett, 1-Fak, S., 1000, Dollers and Sanse       Buchanil, Parker, Wett, 1-Fak, S., 1000, Business Times     Buchanil, Parker, Wett, 1-Fak, S., 1000, Dollers and Sanse       Buchanil, Parker, Wett, 1-Fak, S., 1000, Busines and Sanse     Buchanil, Parker, Wett, 1-Fak, S., 1000, Dollers and Sanse       Buchanil, Parker, Wett, 1-Fak, S., 1000, Dollers and Sanse     Buchanil, Parker, Wett, 1-Fak, S., 1000, Dollers and Sanse       Buchanil, Pa |       |          |                  |        |         |      |          |                   |                                      |             |         |       |           |   |   |
|                                                                                                    | Anderson, Rachel Est       1-Jae       5       750       Value Diversion Journal         Anderson, Rachel Horth       1-Jae       5       100       Dolare and Sense         Anderson, Rachel Horth       1-Jae       5       1200       Dolare and Sense         Anderson, Rachel West       1-Jae       5       1200       Dolare and Sense         Anderson, Rachel West       1-Jae       5       1200       Dolare and Sense         Anderson, Rachel West       1-Jae       5       1200       Dolare and Sense         Anderson, Rachel Noth       1-Jae       5       1200       Dolare and Sense         Buchnell, Peter       Vest       1-Jae       500       Dolare and Sense         Buchnell, Peter       Vest       1-Jae       5       700       Dolare and Sense         Buchnell, Peter       Vest       1-Jae       5       700       Dolare and Sense         Buchnell, Peter       Vest       1-Jae       5       700       Dolare and Sense         Buchnell, Peter       Vest       1-Jae       5       700       Dolare and Sense         Buchnell, Peter       Such       1-Jae       220       Dolare and Sense         Buchnell, Peter       Such       1-Jae                                                                                                    |       |          |                  |        |         |      |          |                   |                                      |             |         |       |           |   |   |
|                                                                                                    | Anderson Rachel Korth     14/04 5     1600 Business Times       Anderson Rachel Bart     14/04 5     1000 Dolline and Same       Anderson Rachel Wett     14/04 5     1200 Dolline and Same       Anderson Rachel Wett     14/04 5     1200 Dolline and Same       Anderson Rachel Wett     14/04 5     1200 Dolline and Same       Anderson Rachel Korth     14/04 5     1200 Dolline and Same       Anderson Rachel Korth     14/04 5     200 Dolline and Same       Buchanil Rave     Wett     14/04 5     200 Dolline and Same       Buchanil Rave     Wett     14/04 5     1200 Dolline and Same       Buchanil Rave     Wett     14/04 5     1200 Dolline and Same       Buchanil Rave     Wett     14/04 5     1200 Dolline and Same       Buchanil Rave     Wett     14/04 5     1200 Dolline and Same       Buchanil Rave     Wett     14/04 5     1200 Dolline and Same       Buchanil Rave     Wett     14/04 5     1200 Dolline and Same       Buchanil Rave     Suchanil Rave     Suchanil Rave     Suchanil Rave       Buchanil Rave     Wett     14/04 5     1200 Dolline and Same       Buchanil Rave     Suchanil Rave     Suchanil Rave     Suchanil Rave       Buchanil Rave     Suchanil Rave     Suchanil Rave     Suchanil Rave <t< td=""><td></td><td></td><td></td><td></td><td></td><td></td><td></td><td></td><td></td><td></td><td></td><td></td><td></td><td></td><td></td></t<>                                                                                                    |       |          |                  |        |         |      |          |                   |                                      |             |         |       |           |   |   |
| 0 Anderson, Rachal East         1-App S         1.200         Dollner and Sanse           12 Anderson, Rachal West         1-Ala         6.00         Value Driven Journal           12 Anderson, Rachal West         1-Ala         5.20         Bruane Driven           13 Anderson, Rachal West         1-App         5.20         Bruane Driven           14 Buchnesh Patter         West         1-Aps         5.20         Bruane Driven           16 Buchnesh Patter         West         1-Aps         5.20         Bruane Briter           16 Buchnesh Patter         West         1-Aps         5.00         Bruane Briter           16 Buchnesh Patter         West         1-Aps         5.00         Bruane Briter         Bruane Briter           17 Buchnesh Patter         West         1-Aps         5.00         Bruane Briter         Bruane Briter           18 Buchnesh Patter         West         1-Aps         5.100         Dolline and Sense         Bruane Briter         Bruane Briter           19 Buchnesh Patter         West         1-Aps         5.700         Dolline and Sense         Bruane Briter         Bruane Briter           19 Buchnesh Patter         South         1-Ala         5.200         Bruane Briter         Bruane Briter         Bruane Briter         <                                                                                                    | Anderson Rachell Est         1-Ap         5         100         Dollars and Sanse           Anderson Rachell West         1-Ap         5         120         Dollars and Sanse           Anderson Rachell West         1-Ap         5         120         Value Diven Journal           Anderson Rachell Noth         1-Ap         5         120         Value Diven Journal           Anderson Rachell Noth         1-Ap         5         120         Value Diven Journal           Anderson Rachell Noth         1-Ap         5         120         Value Diven Journal           Buchreil Peter         Vest         1-Ap         5         00         Diomes Times           Buchreil Peter         Vest         1-Ap         5         100         Diomes Times           Buchreil Peter         Vest         1-Ap         5         700         Diomes Times           Buchreil Peter         Vest         1-Ap         5         700         Diomes Times           Buchreil Peter         Such 1-Ap         5         200         Dimes and Sense           Buchreil Peter         Such 1-Ap         5         200         Dimes and Sense           Buchreil Peter         Such 1-Ap         5         200         Dimes and Sense     <                                                                                                    |       |          |                  |        |         |      |          |                   |                                      |             |         |       |           |   |   |
| 1 Anderson Rachell West         1-1/4rs         6:00 Value Dinam Journal           2 Anderson Rachell Noth         1-1/4rs         5:00 Supress Times           3 Anderson Rachell Noth         1-4/4rs         5:20 Value Dinam Journal           4 Bucknell Peter         West         1-1/4rs         5:00 Business Times           6 Bucknell Peter         West         1-1/4rs         5:00 Business Times           7 Bucknell Peter         West         1-1/4rs         5:00 Business Times           8 Bucknell Peter         West         1-1/4rs         5:00 Business Times           9 Bucknell Peter         West         1-1/4rs         5:00 Dollars and Sense           9 Bucknell Peter         West         1-1/4rs         5:00 Dollars and Sense           9 Bucknell Peter         West         1-1/4rs         5:00 Dollars and Sense           9 Bucknell Peter         West         1-1/4rs         5:00 Dollars and Sense           9 Bucknell Peter         New Noth         1-1/4rs         5:20 Business Times           9 Bucknell Peter         South         1-1/4rs         5:20 Business Times           2 Bucknell Peter         South         1-1/4rs         5:20 Business Times           9 Bucknell Peter         South         1-1/4rs         5:20 Business Times <td>Andreson, Rachell West     14Mer 5     600 Value Diven Journal       Andreson, Rachell Bodh     1426 Strate     1250 Evaness Times       Andreson, Rachell Noth     1469 Strate     1250 Evaness Times       Andreson, Rachell Noth     1469 Strate     1000 Diama and Sense       Bucknell, Pater     Viet 14Fab Strate     1000 Diama and Sense       Bucknell, Pater     Viet 14Fab Strate     1000 Diama and Sense       Bucknell, Pater     Viet 14Fab Strate     1000 Diama and Sense       Bucknell, Pater     Viet 14Fab Strate     1000 Diama and Sense       Bucknell, Pater     Viet 14Fab Strate     1000 Diama and Sense       Bucknell, Pater     Viet 14Fab Strate     1000 Diama and Sense       Bucknell, Pater     Viet 14Jab Strate     1000 Diama and Sense       Bucknell, Pater     Viet 14Jab Strate     1000 Diama and Sense       Bucknell, Pater     Viet 14Jab Strate     1000 Diama and Sense       Bucknell, Pater     Submit 14Jab Strate     1000 Diama and Sense       Bucknell, Pater     Submit 14Jab Strate     1000 Diama and Sense       Bucknell, Pater     Submit 14Jab Strate     1000 Diama and Sense       Bucknell, Pater     Submit 14Jab Strate     1000 Diama and Sense       Bucknell, Pater     Submit 14Jab Strate     1000 Diama and Sense       Bucknell, Pater     Submit 14Jab Strate</td> <td></td> <td></td> <td></td> <td></td> <td></td> <td></td> <td></td> <td></td> <td></td> <td></td> <td></td> <td></td> <td></td> <td></td> <td></td>                                                                                                    | Andreson, Rachell West     14Mer 5     600 Value Diven Journal       Andreson, Rachell Bodh     1426 Strate     1250 Evaness Times       Andreson, Rachell Noth     1469 Strate     1250 Evaness Times       Andreson, Rachell Noth     1469 Strate     1000 Diama and Sense       Bucknell, Pater     Viet 14Fab Strate     1000 Diama and Sense       Bucknell, Pater     Viet 14Fab Strate     1000 Diama and Sense       Bucknell, Pater     Viet 14Fab Strate     1000 Diama and Sense       Bucknell, Pater     Viet 14Fab Strate     1000 Diama and Sense       Bucknell, Pater     Viet 14Fab Strate     1000 Diama and Sense       Bucknell, Pater     Viet 14Fab Strate     1000 Diama and Sense       Bucknell, Pater     Viet 14Jab Strate     1000 Diama and Sense       Bucknell, Pater     Viet 14Jab Strate     1000 Diama and Sense       Bucknell, Pater     Viet 14Jab Strate     1000 Diama and Sense       Bucknell, Pater     Submit 14Jab Strate     1000 Diama and Sense       Bucknell, Pater     Submit 14Jab Strate     1000 Diama and Sense       Bucknell, Pater     Submit 14Jab Strate     1000 Diama and Sense       Bucknell, Pater     Submit 14Jab Strate     1000 Diama and Sense       Bucknell, Pater     Submit 14Jab Strate     1000 Diama and Sense       Bucknell, Pater     Submit 14Jab Strate                                                                                                    |       |          |                  |        |         |      |          |                   |                                      |             |         |       |           |   |   |
| 2 Andesson Rachel South 1-4pt 5 1250 Buyaness Times<br>3 Andesson Rachel Nohn 1-4pt 5 720 Valle Olivan Journal<br>4 Bucknell Peter West 1-1an 5 500 Buyaness Times<br>6 Bucknell Peter West 1-1an 5 1000 Buyaness Times<br>7 Bucknell Peter West 1-1an 5 1000 Buyaness Times<br>9 Bucknell Peter West 1-1ah 5 1000 Buyaness Times<br>9 Bucknell Peter West 1-1ah 5 1000 Buyaness Times<br>9 Bucknell Peter West 1-1ah 5 1000 Buyaness Times<br>9 Bucknell Peter West 1-1ah 5 200 Buyaness Times<br>10 Bucknell Peter West 1-1ah 5 200 Buyaness Times<br>10 Bucknell Peter West 1-1ah 5 200 Buyaness Times<br>10 Bucknell Peter West 1-1ah 5 200 Buyaness Times<br>10 Bucknell Peter Noth 1-1ah 5 200 Buyaness Times<br>2 Bucknell Peter South 1-1ah 7 200 Dulies and Sense<br>2 Bucknell Peter South 1-1ah 7 200 Dulies and Sense<br>2 Bucknell Peter South 1-1ah 7 300 Dulies and Sense                                                                                                    | Anderson, Rachell South, 1-Apr. S. 1.250 Byunners Times         Anderson, Rachell Nohn, 1-Apr. S. 1250 Byunners Times           Buchnell, Peter West, 1-Jan S. 500 Dolars and Sense         Buchnell, Peter West, 1-Feb S. 500 Dolars and Sense           Buchnell, Peter West, 1-Feb S. 1.000 Dolars and Sense         Buchnell, Peter West, 1-Feb S. 1.000 Dolars and Sense           Buchnell, Peter West, 1-Feb S. 1.000 Dolars and Sense         Buchnell, Peter West, 1-Feb S. 1.000 Dolars and Sense           Buchnell, Peter West, 1-Feb S. 1.000 Dolars and Sense         Buchnell, Peter West, 1-Jan S. 200 Dolars and Sense           Buchnell, Peter South, 1-Jan S. 200 Dolars and Sense         Buchnell, Peter South, 1-Jan S. 200 Dolars and Sense           Buchnell, Peter South, 1-Jan S. 200 Dolars and Sense         Buchnell, Peter South, 1-Jan S. 200 Dolars and Sense           Buchnell, Peter South, 1-Jan S. 200 Dolars and Sense         Buchnell, Peter South, 1-Jan S. 200 Dolars and Sense           Buchnell, Peter South, 1-Jan S. 1.300 Dolars and Sense         Buchnell, Peter South, 1-Apr. S. 1.300 Dolars and Sense           Buchnell, Peter East, 1-Apr. S. 1.300 Dolars and Sense         Buchnell, Peter South, 1-Apr. S. 1.300 Dolars and Sense                                                                                                    |       |          |                  |        |         |      |          |                   |                                      |             |         |       |           |   |   |
| 3 Anderson Rachel Noth         1.4pr 8         720 Value Diven Journal           4 Bucknell Peter         West         1.4n 5         500 Bucknell Peter           6 Bucknell Peter         West         1.4n 5         500 Duines and Sense           7 Bucknell Peter         West         1.4n 5         500 Duine and Sense           8 Bucknell Peter         West         1.4n 5         1.00 Business Times           7 Bucknell Peter         West         1.4e 5         1.20 Duines and Sense           8 Bucknell Peter         West         1.4e 5         1.20 Duines and Sense           9 Bucknell Peter         West         1.4e 5         1.20 Duines and Sense           9 Bucknell Peter         West         1.4e 5         1.20 Duines and Sense           9 Bucknell Peter         West         1.4a 5         20 Duines and Sense           9 Bucknell Peter         Noth 1.4Jar 5         220 Duines and Sense           2 Bucknell Peter         South 1.4/ar 5         220 Business Times           2 Bucknell Peter South         1.4/ar 5         250 Business Times                                                                                                    | Anderson Rachell Kohn         1-Apr S         7.20 Valia Dimen Summal           Buchmell Peter         Vest 1-Fab S         600 Dollans and Sense           Buchmell Peter         Vest 1-Fab S         1.100 Dollans and Sense           Buchmell Peter         Vest 1-Fab S         1.100 Dollans and Sense           Buchmell Peter         Vest 1-Fab S         1.200 Dollans and Sense           Buchmell Peter         Vest 1-Fab S         1.200 Dollans and Sense           Buchmell Peter         Vest 1-Fab S         1.200 Dollans and Sense           Buchmell Peter         Vest 1-Fab S         1.200 Dollans and Sense           Buchmell Peter         Vest 1-Fab S         1.200 Dollans and Sense           Buchmell Peter         Vest 1-Fab S         1.200 Dollans and Sense           Buchmell Peter         South 1-fab S         1.200 Dollans and Sense           Buchmell Peter         South 1-fab S         1.200 Dollans and Sense           Buchmell Peter         South 1-fab S         1.200 Dollans and Sense           Buchmell Peter         South 1-fab S         1.200 Dollans and Sense           Buchmell Peter         South 1-fab S         1.200 Dollans and Sense           Buchmell Peter         East         1.400 S         1.200 Dollans and Sense                                                                                                    |       |          |                  |        |         |      |          |                   |                                      |             |         |       |           |   |   |
| 4 Bucknell Pater         Vest         1-Jan S         500 Business Times           6 Bucknell Pater         West         1-Feb S         600 Dollars and Sense           7 Bucknell Pater         West         1-Feb S         100 Dollars and Sense           8 Bucknell Pater         West         1-Feb S         1200 Dollars and Sense           9 Bucknell Pater         West         1-Jan S         700 Ollars and Sense           9 Bucknell Pater         West         1-Jan S         700 If Weekly           9 Bucknell Pater         Noth         1-Jan S         700 Ollars and Sense           9 Bucknell Pater         Noth         1-Jan S         700 Ollars and Sense           9 Bucknell Pater         Noth         1-Jan S         700 Ollars and Sense           9 Bucknell Pater         Noth         1-Jan S         720 Dollars and Sense           2 Bucknell Pater         South         1-Jan S         720 Dollars and Sense           2 Bucknell Pater         South         1-Jan S         720 Dollars and Sense                                                                                                    | Bucknell, Peter         Viet         1-Jer         5         600         Durines Times           Bucknell, Peter         Viet         1-Jer         5         600         Durines and Sense           Bucknell, Peter         Viet         1-Jer         5         100         Durines Times           Bucknell, Peter         Viet         1-Jer         5         100         Durine and Sense           Bucknell, Peter         Viet         1-Fe         5         750         Durine and Sense           Bucknell, Peter         Viet         1-Jan         5         750         Dirain and Sense           Bucknell, Peter         Noth         1-Jan         5         200         Diraines Times           Bucknell, Peter         South 1-Jan         5         20         Diraines Times           Bucknell, Peter         South 1-Jan         5         20         Diraines Times           Bucknell, Peter         South 1-Jan         5         120         Diraines ASense           Bucknell, Peter         South 1-Jan         5         120         Diraines ASense           Bucknell, Peter         South 1-Jan         5         1200         Diraines ASense           Bucknell, Peter         South 1-Jan         5 <td></td> <td></td> <td></td> <td></td> <td></td> <td></td> <td></td> <td></td> <td></td> <td></td> <td></td> <td></td> <td></td> <td></td> <td></td>                                                                                                    |       |          |                  |        |         |      |          |                   |                                      |             |         |       |           |   |   |
| Bucknell Peter         West         1-Feb S         500 Dollars and Sense           Bucknell Peter         West         1-Aeb S         1.000 Bouness Times           7 Bucknell Peter         West         1-Feb S         1.200 Dollars and Sense           8 Bucknell Peter         West         1-Feb S         7.00 Dollars and Sense           9 Bucknell Peter         West         1-Feb S         7.00 Dollars and Sense           9 Bucknell Peter         West         1-Alar S         250 Bouness Times           9 Bucknell Peter         West         1-Alar S         250 Bouness Times           2 Bucknell Peter         South         1-Alar S         250 Bouness Times           2 Bucknell Peter         South         1-Alar S         250 Bouness Times           2 Bucknell Peter         South         1-Alar S         250 Bouness Times                                                                                                    | Buchanil Perer Vivet 1-Feb 5 600 Dollars and Sense<br>Buchanil Perer Vivet 1-Feb 5 1000 Dollars and Sense<br>Buchanil Perer Vivet 1-Feb 5 1000 Dollars and Sense<br>Buchanil Perer Vivet 1-Feb 5 1000 Influences Times<br>Buchanil Perer Vivet 1-Las 5 200 Influences Times<br>Buchanil Perer Vivet 1-Las 5 200 Influences Times<br>Buchanil Perer South 1-Las 5 200 Dollars and Sense<br>Buchanil Perer South 1-Las 5 200 Dollars and Sense<br>Buchanil Perer South 1-Las 5 200 Dollars and Sense<br>Buchanil Perer South 1-Las 5 700 Dollars and Sense<br>Buchanil Perer Bast 1-Apr 5 1000 Dollars and Sense<br>Buchanil Perer Bast 1-Apr 5 1000 Dollars and Sense                                                                                                    |       |          |                  |        |         |      |          |                   |                                      |             |         |       |           |   |   |
| Bucknel Peter         West         1 Jan S         1,100         Business Times           7 Bucknell Peter         West         1/46 S         1.200         Dollars and Sense           8 Bucknell Peter         West         1/46 S         7.00         Dollars and Sense           9 Bucknell Peter         West         1/47 S         250         Business Times           10 Bucknell Peter         Noth         1/48 S         250         Business Times           12 Bucknell Peter         Noth         1/48 S         250         Business Times           12 Bucknell Peter         South         1/48 S         250         Business Times           12 Bucknell Peter         South         1/48 S         250         Business Times                                                                                                    | Buchnell Pater West 1-Uan S 1100 Buciness Times Buchnell Pater West 1-Pate S 1.200 Dollars and Sense Buchnell Pater West 1-Pate S 750 Dollars and Sense Buchnell Pater Notat 1-Uan S 700 If Weekly Buchnell Pater Notat 1-Uan S 720 Dollars and Sense Buchnell Pater South 1-Uan S 220 Bucines Times Buchnell Pater South 1-Uan S 220 Dollars and Sense Buchnell Pater South 1-Uan S 120 Dollars and Sense Buchnell Pater South 1-Uan S 120 Dollars and Sense Buchnell Pater South 1-Uan S 120 Dollars and Sense Buchnell Pater South 1-Uan S 120 Dollars and Sense Buchnell Pater South 1-Uan S 120 Dollars and Sense Buchnell Pater South 1-Uan S 120 Dollars and Sense Buchnell Pater South 1-Uan S 120 Dollars and Sense                                                                                                    |       |          |                  |        |         |      |          |                   |                                      |             |         |       |           |   |   |
| Publichell Pater         West         1-Feb S         1200         Doines and Sense         0           Bucknell Pater         West         1-Feb S         750         Doines and Sense         0           Bucknell Pater         West         1-Jan S         700         If Weetly         0         0           Bucknell Pater         North         1-Jan S         700         If Weetly         0         0         0           Bucknell Pater         North         1-Jan S         720         Dolars and Sense         0         0         0         0         0         0         0         0         0         0         0         0         0         0         0         0         0         0         0         0         0         0         0         0         0         0         0         0         0         0         0         0         0         0         0         0         0         0         0         0         0         0         0         0         0         0         0         0         0         0         0         0         0         0         0         0         0         0         0         0         0                                                                                                    | Buchnell Peter         Viett         1-Fe S         1.200         Dollars and Sense           Buchnell Peter         Viett         1-Ja S         700         Dillars and Sense           Buchnell Peter         Viett         1-Ja S         700         Dillars and Sense           Buchnell Peter         Noth         1-Ja S         230         Dillars and Sense           Buchnell Peter         Noth         1-Ja S         230         Dollars and Sense           Buchnell Peter         South         1-Ja S         230         Dollars and Sense           Buchnell Peter         South         1-Ja S         230         Dollars and Sense           Buchnell Peter         South         1-Ja S         700         Dollars and Sense           Buchnell Peter         East         1-Ap S         700         Dollars and Sense           Buchnell Peter         East         1-Ap S         1-Ja0         Dollars and Sense                                                                                                    | 6     | Bucknell | Peter            |        |         |      |          |                   |                                      |             |         |       |           |   |   |
| B Bucknell Peter         West         1-Peb S         750 Dollars and Sense           B Bucknell Peter         West         1-Jan S         700 iff Weetly           B Bucknell Peter         Noth         1-Jan S         200 Dollars and Sense           15 Bucknell Peter         Noth         1-Jan S         220 Dollars and Sense           25 Bucknell Peter         South         1-Jan S         220 Dollars and Sense           26 Bucknell Peter         South         1-Jan S         220 Dollars and Sense           28 Bucknell Peter         South         1-Jan S         220 Business Times                                                                                                    | Bucknell Peter West 14765 \$ 750 Dollars and Sense<br>Bucknell Peter West 1-Jan \$ 700 ID'llars and Sense<br>Bucknell Peter North 1-Jan \$ 220 Dollars and Sense<br>Bucknell Peter South 1-Jan \$ 720 Dollars and Sense<br>Bucknell Peter South 1-Apr \$ 700 Dollars and Sense<br>Bucknell Peter East 1-Apr \$ 700 Dollars and Sense<br>Bucknell Peter East 1-Apr \$ 100 Dollars and Sense<br>+ H / Auditions / Subtoble Peter East 1-Apr \$ 100 Dollars and Sense                                                                                                    |       |          |                  |        |         |      |          |                   |                                      |             |         |       |           |   |   |
| 0 Bucknell Pater North 1-Mar 5 260 Business Times<br>1 Bucknell Pater South 1-Mar 5 220 Dollars and Sense<br>2 Bucknell Pater South 1-Mar 5 250 Business Times 3<br>2 Bucknell Pater South 1-Ara 5 700 Dollars and Sense                                                                                                    | Bucknell, Pater North 1-Mar 5 250 Business Times Bucknell, Pater South 1-Mar 5 220 Dollars and Sense Bucknell, Pater South 1-Mar 5 220 Dollars and Sense Bucknell Pater Bast 1-Mar 5 700 Dollars and Sense Bucknell Pater East 1-Mar 5 1200 Dollars and Sense Exclama Pater deutodis PhyotTableData // 2 // 2 // 2 // 2 // 2 // 2 // 2 /                                                                                                    | 8     | Bucknell | Peter            |        |         |      | 750 Doll | lars and Sense    |                                      |             |         |       |           |   |   |
| 1 Bucknel Peter South 1-Jan S 720 Dollars and Sense<br>2 Bucknell Peter South 1-Jan S 720 Business Times<br>3 Bucknell Peter South 1-Jan S 700 Dollars and Sense                                                                                                    | Buchnell Peter         South         1-Jan         S         220         Dollman and Sense           Buchnell Peter         South         1-Apr         S         250         Dollman sTimes           Buchnell Peter         South         1-Apr         S         1200         Dollman and Sense           Buchnell Peter         East         1-Apr         S         1200         Dollman and Sense           Participation         PhotTableDotat         0         0         0         0                                                                                                    | 9 8   | Bucknell | Peter            | West   |         |      |          |                   |                                      |             |         |       |           |   |   |
| 2 Bucknell Peter South 1-Mar 5 250 Business Times<br>3 Bucknell Peter South 1-Apr 5 700 Dollars and Sense                                                                                                    | Bucknell Peter South 1-Mar 5 250 Business Times<br>Bucknell Peter South 1-Apr 5 700 Dollars and Sense<br>Bucknell Peter East 1-Apr 5 1200 Dollars and Sense<br>+ M AutoFilter Subtotals PhyotTableData ///                                                                                                    | 0     | Bucknell | Peter            | North  | 1-Mar   | 8    | 250 Bus  | siness Times      |                                      |             |         |       |           |   |   |
| 3 Bucknell Peter South 1-Apr S 700 Dollars and Sense                                                                                                    | Bucknell Peter South 1-Apr 5 700 Dollars and Sense<br>Bucknell Peter East 1-Apr 5 1200 Dollars and Sense<br>+ H / Audofilier / Subtolial PhortTableData //0 / R                                                                                                    | 1 8   | Bucknell | Peter            | South  | 1-Jan   | \$   | 720 Doll | lars and Sense    |                                      |             |         |       |           |   |   |
|                                                                                                    | Bucknell Peter East 1-Apr 5 1200 Dollars and Sense                                                                                                    | 2 1   | Bucknell | Peter            | South  | 1-Mar   | 5    | 250 Bus  | siness Times      |                                      |             |         |       |           |   |   |
| Restrict Party Rest & And Restrict and Party                                                                                                    | 🗘 N AutoFilter Subtotals PivotTableData 🖉                                                                                                    | 3 1   | Bucknell | Peter            | South  | 1-Apr   |      |          |                   |                                      |             |         |       |           |   |   |
| B DUCKNEIL Peter East 1-Apr 5 1,200 Uoliais and Sense                                                                                                    |                                                                                                    | 4 8   | Bucknell | Peter            | East   | 1-Apr   | \$ 1 | 200 Dol  | lars and Sense    |                                      |             |         |       |           |   |   |

To sort a list based on one column, follow these steps:

- 1. Select the **SortData** worksheet from the **T3\_ProblemSolving\_Data.xls** workbook that accompanies this textbook.
- Click any cell in the Sales Rep column; you want to use this column as the basis for sorting the list.
- 3. Click the Data tab.
- **4.** Click the **Ascending** button to specify the order to sort by (A to Z, lowest to highest, earliest date to latest).

Your screen will look similar to Figure T3.2.

### SORTING MORE THAN ONE COLUMN

If you have records in your list that have identical entries in the column you are sorting, you can specify additional sorting criteria to further organize your list.

To sort a list based on two or three columns follow these steps:

- 1. Click any cell in the Sales Rep column.
- 2. Click the Data tab, and then click the Sort button. The Sort dialog box opens.
- **3.** Click the **Column** list arrow, and then select the **Sales Rep** in the **Sort by** drop-down list. Click the **Order** list arrow and specify **A to Z** order for that column.
- 4. Click the Add Level button, then click Magazine in the Then by drop-down list. Specify A to Z order for the second sort.
- **5.** Click the **Add Level** button, then click **Sale** for the sort. Specify **Smallest to Largest** order for the third sort. The Sort dialog box should look like Figure T3.3 when you are done.
- 6. Click OK to run the sort.

Figure T3.4 shows how the sort looks based on the options you selected above.

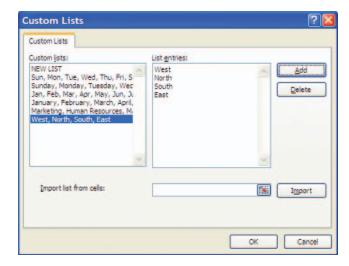

### To use a custom sort order, follow these steps:

- 1. Click any cell in your list.
- 2. Click the **Home** tab, then under the Editing group click **Sort & Filter,** and then click **Custom Sort.**
- **3**. Under **Column**, in the **Sort by** drop-down box, select the **Region** field.
- 4. Under Order, select Custom List.
- **5**. In the **Custom Lists** dialog box, select **West**, **North**, **South**, **East**, as shown in Figure T3.6.
- **6**. Click **OK** to run the sort. Your list appears sorted with the custom criteria you specified.

# Creating Conditional Formatting

Creating a Custom Sort Order

FIGURE T3.5

FIGURE T3.6

Sort Options Dialog Box

Excel gives you the ability to add *conditional formatting*—formatting that automatically adjusts depending on the contents of cells—to your worksheet. This means you can highlight important trends in your data, such as the rise in a stock price, a missed milestone,

| Sort    |        |           |            |           | ? 🛛                         |
|---------|--------|-----------|------------|-----------|-----------------------------|
|         |        | ete Level | Copy Level | . Options | My data has <u>h</u> eaders |
| Column  |        |           | Sort On    |           | Order                       |
| Sort by | Region | ~         | Values     | *         | West, North, South, East 🗸  |
|         |        |           |            |           |                             |
|         |        |           |            |           |                             |
|         |        |           |            |           |                             |

### based on conditions you set in advance using the Conditional Formatting dialog box. With this feature, an out-of-the-ordinary number jumps out at anyone who routinely uses the worksheet. For example, if a stock in a Gain/Loss col-

or a sudden spurt in your college expenses,

umn rises by more than 20 percent, you want to display numbers in bold type on a light blue background. In addition, if a stock in the Gain/Loss column falls by more than 20 percent, you want to display the number in bold type on a solid red background. This is when you want to use conditional formatting.

To create such a conditional format, complete the following steps:

- 1. If the workbook T3\_ProblemSolving\_Data.xls is closed, open it.
- 2. Select the worksheet ConditionalFormatting.
- **3**. Select the column **Sale.** (Note that each cell can maintain its own, unique conditional formatting, so that you can set up several different conditions.)
- 4. Click the Home tab.
- In the Styles section, click the Conditional Formatting button, and then point to Highlight Cell Rules and click Between....
- 6. In the first text box, type the number 1000.
- 7. In the second text box, type the number **1200.**
- In the third text box, use the drop-down arrow to select Green Fill with Dark Green Text. Figure T3.7 displays the settings for this example.
- **9**. Click **OK**. If any numbers fall into the ranges you specified, the formatting you specified will be applied.
- **10.** Now you need to add another rule to supply a different criteria. Click the **Conditional Formatting** button, and then point to **Highlight Cell Rules** and click **Greater Than...**

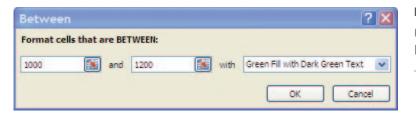

Conditional Formatting Dialog Box

|     |          | ome 1       |       | Page Layout Formulas Di      |        | view Vie                     | w Add-    |                                                 |   |                                          |     | -           |   |
|-----|----------|-------------|-------|------------------------------|--------|------------------------------|-----------|-------------------------------------------------|---|------------------------------------------|-----|-------------|---|
|     | * 4      | Anal<br>B Z |       |                              | · 日·   | General<br>\$ - %<br>7,8 ,43 |           | Conditional F<br>Format as Tal<br>Cell Styles * |   | 3** Insert *<br>3** Delete<br>(3) Formet | · • | 27<br>Son & |   |
| cii | board Te |             | Fon   | t G Alignme                  | ent G  | Number                       | 5         | Styles                                          |   | Cells                                    |     | Editing     |   |
| -   | L27      |             | · (*  | 6                            |        | -                            |           |                                                 | _ |                                          | _   |             | 1 |
|     | B        | C           | D     | E                            | F      | G                            | н         | 1                                               | J | K                                        | L   | M           |   |
| 1   | Region   | Month       | Sale  | Magazine                     |        |                              |           |                                                 |   |                                          |     |             |   |
| 2   | West     | 1-Jan S     |       | Business Times               |        |                              |           |                                                 |   |                                          |     |             |   |
| 3   | South    | 1-Feb 8     | 900   | IT Weekly                    |        |                              |           |                                                 |   |                                          |     |             |   |
| 4   | South    | 1-Feb S     |       | Value Driven Journal         |        |                              |           |                                                 |   |                                          |     |             |   |
|     | North    | 1-Feb S     |       | People, Places, and Machines |        |                              |           |                                                 |   |                                          |     |             |   |
| 5   | North    | 1-Feb 8     |       | Dollars and Sense            |        |                              |           |                                                 |   |                                          |     |             |   |
| 1   | East     | 1-Jan 8     |       | Value Driven Journal         |        |                              |           |                                                 |   |                                          |     |             |   |
|     | East     | 1-Feb 8     |       | People, Places, and Machines |        |                              |           |                                                 |   |                                          |     |             |   |
|     | West     | 1-Jan 3     |       |                              |        |                              |           |                                                 |   |                                          |     |             |   |
|     | East     | 1-Feb S     |       | Business Times               |        |                              |           |                                                 |   |                                          |     |             |   |
|     | South    | 1-Feb S     |       | fT Weekly                    |        |                              |           |                                                 |   |                                          |     |             |   |
|     | South    | 1-Feb       |       | Business Times               |        |                              |           |                                                 |   |                                          |     |             |   |
|     | North    | 1-Jan 1     |       | IT Weekly                    |        |                              |           |                                                 |   |                                          |     |             |   |
|     | West     | 1-Feb       |       | Dollars and Sense            |        |                              |           |                                                 |   |                                          |     |             |   |
|     | East     | 1-Jan 1     |       | Value Driven Journal         |        |                              |           |                                                 |   |                                          |     |             |   |
|     | North    | 1-Feb       |       | People, Places, and Machines |        |                              |           |                                                 |   |                                          |     |             |   |
|     | West     | 1-Feb S     |       | Dollars and Sense            |        |                              |           |                                                 |   |                                          |     |             |   |
|     | South    | 1-Jan 8     |       | Value Driven Journal         |        |                              |           |                                                 |   |                                          |     |             |   |
|     | East     | 1-Jan 8     |       | People, Places, and Machines |        |                              |           |                                                 |   |                                          |     |             |   |
|     | North    | 1-Jan 3     |       | Dollars and Sense            |        |                              |           |                                                 |   |                                          |     |             |   |
|     | West     | 1-Jan 1     |       | Business Times               |        |                              |           |                                                 |   |                                          |     |             |   |
|     | North    | 1-Jan 3     |       | Business Times               |        |                              |           |                                                 |   |                                          |     |             |   |
|     | East     | 1-Jan S     |       | Value Driven Journal         |        |                              |           |                                                 |   |                                          |     |             |   |
|     | West     | 1-Jan 3     |       | People, Places and Machines  |        |                              | -         | -                                               |   |                                          |     |             | - |
| 6   | 4 3 31   | SortData    | Condi | tionalFormatting AutoFilter  | Subtot | tais Pivo                    | (TableDat | 4                                               |   | and the second                           |     |             |   |

### FIGURE T3.8

Conditional Formatting

- **11.** Type **1250** in the first box and select **Red Fill with Dark Red Text** using the dropdown arrow from the second box.
- 12. Click OK.
- **13.** If any numbers fall into the ranges you identified, the formatting you specified will be applied. Figure T3.8 shows the conditional formatting you entered for this example.

# Using AutoFilter to Find Records

When you want to hide all the records (rows) in your list except those that meet certain criteria, you can use the AutoFilter command on the Filter submenu of the Data menu. The *AutoFilter* command places a drop-down list at the top of each column in your list (in the heading row). To display a particular group of records, select the criteria that you want in one or more of the drop-down lists. For example, to display the sales history for all employees that had \$1,000 orders in January, you could select **January** in the **Month** column drop-down list and **\$1,000** in the **Sale** drop-down list.

To use the AutoFilter command to find records, follow these steps:

- 1. If the workbook T3\_ProblemSolving\_Data.xls is closed, open it.
- 2. Select the worksheet AutoFilter.
- 3. Click any cell in the list.
- **4**. Click the **Data** tab and then click the **Filter** button in the **Sort & Filter** section. Each column head now displays a list arrow.
- **5**. Click the list arrow next to the **Region** heading. A list box that contains filter options appears, as shown in Figure T3.9.

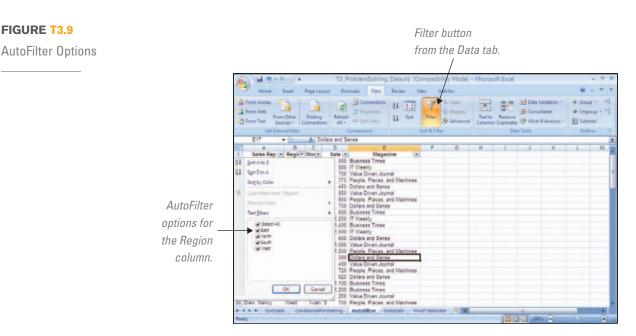

If a column in your list contains one or more blank cells, you will also see (Blanks) and (NonBlanks) options at the bottom of the list. The (Blanks) option displays only the records containing an empty cell (blank field) in the filter column, so that you can locate any missing items quickly. The (NonBlanks) option displays the opposite—all records that have an entry—in the filter column.

- 6. Select only East to use for this filter (you will have to uncheck the other entries). Excel hides the entries that don't match the criterion you specify and highlights the active filter arrow. Figure T3.10 shows the results of using East as the criterion in the Region column.
- 7. You can use more than one filter arrow to further narrow your list, which is useful if your list is many records long. To continue working with AutoFilter but also redisplay all your records, click the list arrow next to **Region** and check **Show All.** Excel displays all your records again.
- 8. To remove the AutoFilter drop-down lists, unselect the AutoFilter command on the Filter submenu.

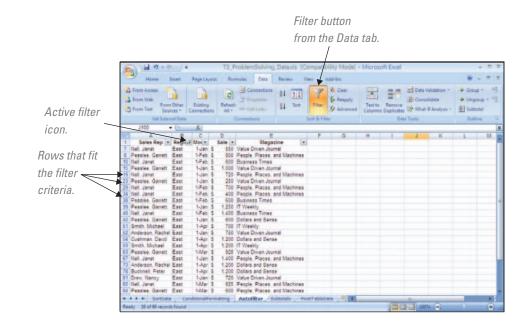

### FIGURE T3.10 AutoFilter Output

FIGURE T3.9

### **CREATING A CUSTOM AUTOFILTER**

When you want to display a numeric range of data or customize a column filter in other ways, choose **Custom Filter** ... from the **Number Filters** option to display the **Custom AutoFilter** dialog box. The dialog box contains two relational list boxes and two value list boxes that you can use to build a custom range for the filter. For example, you could display all sales greater than \$1,000 or all sales between \$500 and \$800.

To create a custom AutoFilter, follow these steps:

- 1. Click any cell in the list.
- 2. Click the **Data** tab and then click the **Filter** button.
- **3**. Click the list arrow next to the heading **Sale** and select **Number Filters**, then click on **Custom Filter**... The **Custom AutoFilter** dialog box opens.
- 4. Click the first list box and select **is greater than or equal to** and then click the value list box and select **\$500.**
- **5.** Click the **And** radio button to indicate that the records must meet both criteria, then specify **is less than or equal to** in the second list box and select **\$800** in the second value list box. Figure T3.11 shows the Custom AutoFilter dialog box with two range criteria specified.
- **6**. Click **OK** to apply the custom AutoFilter. The records selected by the filter are displayed in your worksheet.

# Analyzing a List with the Subtotals Command

The *Subtotals* command in the Outline section of the Data menu helps you organize and analyze a list by displaying records in groups and inserting summary information, such as subtotals, averages, maximum values, or minimum values. The Subtotals command can also display a grand total at the top or bottom of your list, letting you quickly add up columns of numbers. As a bonus, Subtotals displays your list in *Outline view* so that you can expand or shrink each section in the list simply by clicking.

To add subtotals to a list, follow these steps:

- 1. If the workbook T3\_ProblemSolving\_Data.xls is closed, open it.
- 2. Select the worksheet **Subtotals.**
- **3**. Arrange the list so that the records for each group are located together. To do this, sort the list by **Sales Rep.**
- 4. Click the **Data** tab, then click the **Subtotal** button in the **Outline** section. Excel opens the **Subtotal** dialog box and selects the list.
- **5.** In the **At each change in:** list box, choose **Sales Rep.** Each time this value changes, Excel inserts a row and computes a subtotal for the numeric fields in this group of records.
- 6. In the Use function: list box, choose Sum.
- **7**. In the **Add subtotal to:** list box, choose **Sale**, which is the column to use in the subtotal calculation. Figure T3.12 shows the settings for this example.
- **8**. Click **OK** to add the subtotals to the list. You will see a screen similar to the one in Figure T3.13, complete with subtotals, outlining, and a grand total.

| is gri | eater than or equal to | * | \$500 | * |
|--------|------------------------|---|-------|---|
|        | And Ogr                |   |       |   |
| is les | is than or equal to    | * | \$800 | ~ |

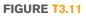

| Custom AutoFilter | Custom | AutoFilter |
|-------------------|--------|------------|
|-------------------|--------|------------|

| Subtotal                                                                       | ? 🔀   |
|--------------------------------------------------------------------------------|-------|
| At each change in:                                                             |       |
| Sales Rep                                                                      | ~     |
| Use function:                                                                  |       |
| Sum                                                                            | ~     |
| Add subtotal to:                                                               |       |
| Sales Rep<br>Region<br>Month                                                   | ~     |
| Magazine                                                                       | w.    |
| Replace gurrent subtotals     Page break between groups     Summary below data |       |
| Remove All OK Ci                                                               | ancel |

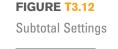

Subtotals, Outline, and Grand Total

|                                 | 9     | )6                                                                                                | 9-1                                                                                                    | 9 x) #                                                                                                    |                                                                                               | T                                                                                                    | 3_Probler                                                                                                    | nSolving                                                                                                    | Data.xls [C                                                                                                    | ompat    | ibility Mo | de] - N | licrosoft Ex                 | cel        |                                              |        | - =                                             |
|---------------------------------|-------|---------------------------------------------------------------------------------------------------|----------------------------------------------------------------------------------------------------|----------------------------------------------------------------------------------------------------|-----------------------------------------------------------------------------------------------|----------------------------------------------------------------------------------------------------|----------------------------------------------------------------------------------------------------|----------------------------------------------------------------------------------------------------|----------------------------------------------------------------------------------------------------|----------|------------|---------|------------------------------|------------|----------------------------------------------|--------|-------------------------------------------------|
|                                 |       | +                                                                                                 | lome                                                                                                    | Insert                                                                                                    | Page La                                                                                       | yout                                                                                                    | Formulas                                                                                                    | Data                                                                                                    | Review V                                                                                                    | iew      | Add-Ins    |         |                              |            |                                              | 6      | 0 - =                                           |
|                                 | 12 1  | rom A<br>rom W<br>rom Tr                                                                          | eb<br>From<br>ext Sou                                                                                                    | n Other<br>arces *                                                                                                    | Existing<br>Connection                                                                        | Ref                                                                                                    | B Pr                                                                                                    | operties<br>it Links                                                                                                    | Ž↓ ŽŽ<br>Ž↓ Sort                                                                                                    | Filter   | 🧐 Adva     |         | Text to Rem<br>Columns Dupli |            | ta Validation<br>insolidate<br>hat-If Analys | is + 1 | Group + 4<br>Ungroup + 4<br>Subtotal<br>Outline |
|                                 |       | A2                                                                                                |                                                                                                    | - (0                                                                                                    | fx                                                                                            |                                                                                                    |                                                                                                    | NIN .                                                                                                    |                                                                                                    | Join Gen | 19041      |         |                              | para reera |                                              |        | - second                                        |
|                                 | 1 2 3 | -                                                                                                 | A                                                                                                    |                                                                                                    | B                                                                                             | C                                                                                                    | D                                                                                                    |                                                                                                    | E                                                                                                    |          | F          | G       | н                            | 1          | J                                            | К      | L                                               |
| otal for<br>Rachel —<br>Ierson. |       | 3<br>4<br>5<br>6<br>7<br>8<br>9<br>10<br>11<br>12<br>13<br>14<br>15<br>16<br>17<br>18<br>19<br>20 | Sales<br>Anderson<br>Anderson<br>Anderson<br>Anderson<br>Anderson<br>Anderson<br>Anderson<br>Anderson<br>Anderson<br>Anderson<br>Bucknell,<br>Bucknell,<br>Bucknell,<br>Bucknell,<br>Bucknell, | Rachel<br>Rachel<br>Rachel<br>Rachel<br>Rachel<br>Rachel<br>Rachel<br>Rachel<br>Rachel<br>Rachel<br>Peter<br>Peter<br>Peter<br>Peter<br>Peter<br>Peter<br>Peter<br>Peter | East<br>North<br>North<br>South<br>South<br>South<br>South<br>South<br>South<br>South<br>West | 1-Jan<br>1-Apr<br>1-Mar<br>1-Feb<br>1-Feb<br>1-Jan<br>1-Jan<br>1-Jan<br>1-Jan<br>1-Jan<br>1-Jan<br>1-Apr<br>1-Mar | \$ 1,200<br>\$ 580<br>\$ 720<br>\$ 700<br>\$ 700<br>\$ 700<br>\$ 700<br>\$ 700<br>\$ 500<br>\$ 500<br>\$ 500<br>\$ 500<br>\$ 5375<br>\$ 375<br>\$ 3 | Value Driv<br>Dollars an<br>Business<br>Value Driv<br>Value Driv<br>Business<br>Value Driv<br>Business<br>Value Driv<br>Dollars an<br>IT Weekly<br>Business<br>Dollars an<br>Business<br>Dollars an<br>Business | d Sense<br>Times<br>en Journal<br>en Journal<br>Times<br>en Journal<br>Times<br>en Journal<br>d Sense<br>Times<br>d Sense<br>Times<br>d Sense |          |            |         |                              |            |                                              |        |                                                 |
|                                 |       |                                                                                                   | Bucknell,<br>Bucknell                                                                                                    |                                                                                                    | West<br>West                                                                                  | 1-Feb<br>1-Jan                                                                                                    |                                                                                                    | Dollars an<br>Business                                                                                                    |                                                                                                    |          |            |         |                              |            |                                              |        |                                                 |
|                                 |       |                                                                                                   | Bucknell,                                                                                                    |                                                                                                    | West                                                                                          | 1-Feb                                                                                                    |                                                                                                    | Dollars an                                                                                                    |                                                                                                    |          |            |         |                              |            |                                              |        |                                                 |
|                                 | 14 4  | Þ. ÞI                                                                                             | AutoF                                                                                                    | ilter S                                                                                                    | ubtotals                                                                                      | Pivot                                                                                                    | TableData                                                                                                    | 12/                                                                                                    |                                                                                                    |          |            | 4       |                              |            |                                              | -      | •                                               |

Subtotal button from the Data tab.

When you use the Subtotals command in Excel to create outlines, you can examine different parts of a list by clicking buttons in the left margin. Click the numbers at the top of the left margin to choose how many levels of data you want to see. Click the plus or minus button to expand or collapse specific subgroups of data.

You can choose the Subtotals command as often as necessary to modify your groupings or calculations. When you are finished using the Subtotals command, click **Remove All** in the **Subtotal** dialog box.

## **PivotTables**

A powerful built-in data-analysis feature in Excel is the PivotTable. A *PivotTable* analyzes, summarizes, and manipulates data in large lists, databases, worksheets, or other collections. It is called a PivotTable because fields can be moved within the table to create different types of summary lists, providing a "pivot." PivotTables offer flexible and intuitive analysis of data.

Although the data that appear in PivotTables look like any other worksheet data, the data in the data area of the PivotTable cannot be directly entered or changed. The PivotTable is linked to the source data; the output in the cells of the table are read-only data. The formatting (number, alignment, font, etc.) can be changed as well as a variety of computational options such as SUM, AVERAGE, MIN, and MAX.

### **PIVOTTABLE TERMINOLOGY**

Some notable PivotTable terms are:

- **Row field**—Row fields have a row orientation in a PivotTable report and are displayed as row labels. These appear in the ROW area of a PivotTable report layout.
- Column field—Column fields have a column orientation in a PivotTable report and are displayed as column labels. These appear in the COLUMN area of a PivotTable report layout.

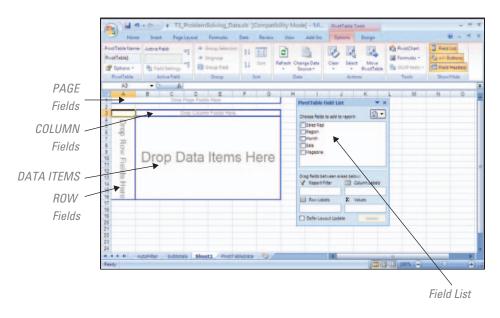

The PivotTable, PivotTable Toolbar, and PivotTable Field List

- **Data field**—Data fields from a list or table contain summary data in a PivotTable, such as numeric data (e.g., statistics, sales amounts). These are summarized in the DATA area of a PivotTable report layout.
- **Page field**—Page fields filter out the data for other items and display one page at a time in a PivotTable report.

### **BUILDING A PIVOTTABLE**

The PivotTable Wizard steps through the process of creating a PivotTable, allowing a visual breakdown of the data in the Excel list or database. When the wizard steps are complete, a diagram, such as Figure T3.14, with the labels PAGE, COLUMN, ROW, and DATA appears. The next step is to drag the field buttons onto the PivotTable grid. This step tells Excel about the data needed to be analyzed with a PivotTable.

### Using the PivotTable Feature

- 1. If the workbook T3\_ProblemSolving\_Data.xls is closed, open it.
- 2. Select the worksheet **PivotTableData.** Click any cell in the list. Now the active cell is within the list, and Excel knows to use the data in the Excel list to create a PivotTable.
- **3.** Click the **Insert** tab, then click the **PivotTable** button in the **Tables** group, and click on **PivotTable**.
- 4. The **Create PivotTable** dialog box opens. In the **Select a table or range** box, make sure you see **\$A\$1:\$E\$97.**
- 5. Click OK. Your spreadsheet will now look like Figure T3.14.
- **6**. Using the **PivotTable Field List**, drag the **Month** button to the **PAGE** area. The page field operates like the row and column fields but provides a third dimension to the data. It allows another variable to be added to the PivotTable without necessarily viewing all its values at the same time.
- **7**. Drag the **Region** button to the **COLUMN** area. The column field is another variable used for comparison.
- **8**. Drag the **Magazine** button to the **ROW** area. A row field in a PivotTable is a variable that takes on different values.
- **9**. Drag the **Sale** button to the **DATA** area. The data field is the variable that the Pivot Table summarizes. Your PivotTable should now look like Figure T3.15.

The PivotTable with Data, PivotTable Toolbar, and PivotTable Field List

|                                     | Page Layout | Formulas      | Data          | Review     | View A        | Add-Ins Options            | Design      |             |         | 0                                                                                                    |        |
|-------------------------------------|-------------|---------------|---------------|------------|---------------|----------------------------|-------------|-------------|---------|----------------------------------------------------------------------------------------------------|--------|
| votTable Name: Active Field:        |             | Group Selecti | on <u>≵</u> ↓ | A Z<br>Z A | 0             |                            |             | PivotC      |         | Field Li                                                                                                    |        |
| ivotTable2 Sum of Sale              |             | Ungroup       | 21            |            | Refresh Chang | e Data Clear Sele          | ~ ~         | Formu       | las -   | 💾 +/- But                                                                                                    |        |
| 🕈 Options 🔹 💁 Field Sett            | ngs 1       | Group Field   | Z↓            | SUIL       | * Soun        |                            | PivotTable  | OLAP 1      | tools * | Field H                                                                                                    | eaders |
| PivotTable Active F                 | eld         | Group         | -             | Sort       | Data          | Ad                         | tions       | Tool        | 5       | Show/H                                                                                                    | lide   |
| A3 🔹 💿                              | fx Sum of 8 | Sale          |               |            |               |                            |             |             |         |                                                                                                    |        |
| A                                   | В           | C             | D             | E          | F             | G H                        | 1           | J           | K       | L                                                                                                    | M      |
| Month                               | (All) 💌     |               |               |            | -             | <b>PivotTable Field Li</b> | st          | <b>*</b> ×  |         |                                                                                                    |        |
| Sum of Sale                         | Region -    |               |               |            |               |                            | 1           | <b>M</b> -1 |         |                                                                                                    |        |
| Magazine                            | ▼ West      |               | South         | East       | Grand Total   | Choose fields to add t     | to report:  |             |         |                                                                                                    |        |
| Business Times                      | 3320        |               | 6200          | 2600       |               | Sales Rep                  |             |             |         |                                                                                                    |        |
| Dollars and Sense                   | 6130        |               | 4120          | 4200       |               | Region                     |             |             |         |                                                                                                    |        |
| IT Weekly                           | 2100        |               | 2150          |            |               | Month                      |             |             |         |                                                                                                    |        |
| People, Places, and Machin          |             |               | 1150          |            |               | Sale                       |             |             |         |                                                                                                    |        |
| Value Driven Journal<br>Grand Total | 1930        |               | 2225          | 4795       |               | Magazine                   |             |             |         |                                                                                                    |        |
| Grand Total                         | 10300       | 19990         | 10040         | 22010      | 10190         |                            |             |             |         |                                                                                                    |        |
| 2                                   |             |               |               |            |               |                            |             |             |         |                                                                                                    |        |
| 3                                   |             |               |               |            |               | Drag fields between a      | reas below: |             |         |                                                                                                    |        |
| 5                                   |             |               |               |            |               | Y Report Filter            | Column La   | abels       |         |                                                                                                    |        |
| 5                                   |             |               |               |            |               | Month 💌                    | Region      | -           |         |                                                                                                    |        |
| 5                                   |             |               |               |            |               | Row Labels                 | Σ Values    | _           |         |                                                                                                    |        |
| 3                                   |             |               |               |            |               | Magazine 💌                 | Sum of Sale | •           |         |                                                                                                    |        |
| 3                                   |             |               |               |            |               | Defer Lavout Upd           |             | iate        |         |                                                                                                    |        |
| )                                   |             |               |               |            |               |                            | aue Opt     | Aprice      |         |                                                                                                    |        |
| 1                                   |             |               |               |            |               |                            |             |             |         |                                                                                                    |        |
| 2                                   |             |               |               |            |               |                            |             |             |         |                                                                                                    |        |
| 3                                   |             |               |               |            |               |                            |             |             |         |                                                                                                    |        |
|                                     | totals She  | et2 Pivot     | TableData     | 121        |               |                            |             |             |         | _                                                                                                    | •      |
| Autoriter Su                        | ototals She | et2 Pivot     | i obievata    |            |               |                            |             | U.L.        | -       | and the second second se | P      |

### **MODIFYING A PIVOTTABLE VIEW**

After a PivotTable is built, modifications can be done at any time. For example, examining the sales for a particular region would mean that the Region field would need to be changed. Use the drop-down list to the right of the field name. Select a region and click **OK.** The grand total dollar amounts by region are at the bottom of each item, which have been recalculated according to the selected region (or regions).

This report can be used in various ways to analyze the data. For instance, click the **Clear** button on the PivotTable ribbon, click **Clear All**, then arrange the fields like this:

- **1.** Magazine in the PAGE area.
- 2. Month in the COLUMN area.
- **3.** Sales **Rep** in the **ROW** area.
- 4. Sale in the DATA area.

The completed PivotTable dialog box should look like the one in Figure T3.16. The PivotTable now illustrates the sales by month for each salesperson, along with the total amount for the sales for each sales representative.

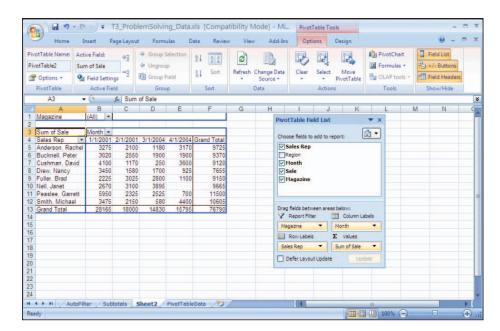

### FIGURE T3.16

Rearranged Data in the PivotTable

### **BUILDING A PIVOTCHART**

A *PivotChart* is a column chart (by default) that is based on the data in a PivotTable. The chart type can be changed if desired. To build a PivotChart:

- 1. Click the **PivotChart** button in the **Tools** section of the PivotTable ribbon.
- 2. The Insert Chart dialog box appears. Select the Stacked Column chart and click OK.
- **3.** The chart appears in your PivotTable worksheet. Click the **Move Chart** button on the PivotTable ribbon (on the **Design** tab, in the **Location** group) and select **New sheet** from the **Move Chart** dialog box.
- 4. The PivotChart should look like Figure T3.17.

**Note:** Whatever changes are selected on the PivotChart are also made to the PivotTable, as the two features are linked dynamically.

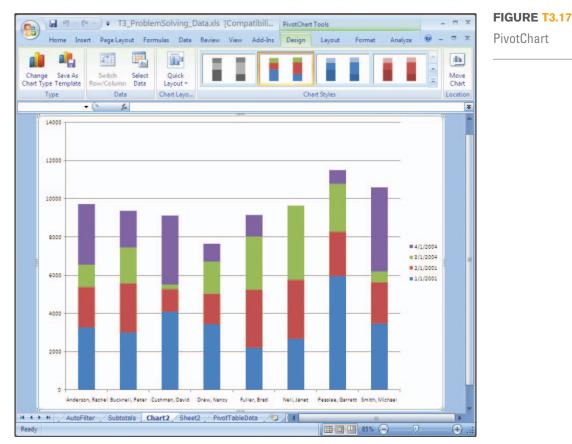

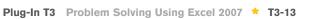

### 🖈 PLUG-IN SUMMARY

I f you routinely track large amounts of information, you can use several Excel tools for problem solving. A *list* is a table of data stored in a worksheet, organized into columns of fields and rows of records. Excel gives you the ability to add *conditional formatting*—formatting that automatically adjusts depending on the contents of cells—to your worksheet. The *AutoFilter* command places a drop-down list at the top of each column in your list (in the heading row). The *Subtotals* command on the Data menu helps you organize and analyze a list by displaying records in groups and inserting summary information, such as subtotals, averages, maximum values, or minimum values. A *PivotTable* analyzes, summarizes, and manipulates data in large lists, databases, worksheets, or other collections.

### ★ MAKING BUSINESS DECISIONS

#### **1. Production Errors**

Established in 2002, t-shirts.com has rapidly become the place to find, order, and save on T-shirts. One huge selling factor is that the company manufactures its own T-shirts. However, the quality manager for the production plant, Kasey Harnish, has noticed an unacceptable number of defective T-shirts being produced. You have been hired to assist Kasey in understanding where the problems are concentrated. He suggests using a PivotTable to perform an analysis and has provided you with a data file, **T3\_TshirtProduction\_Data.xls**. The following is a brief definition of the information within the data file:

- A. Batch: A unique number that identifies each batch or group of products produced.
- B. Product: A unique number that identifies each product.
- C. Machine: A unique number that identifies each machine on which products are produced.
- D. Employee: A unique number that identifies each employee producing products.
- E. Batch Size: The number of products produced in a given batch.
- F. Num Defect: The number of defective products produced in a given batch.

#### 2. Coffee Trends

College chums Hannah Baltzan and Tyler Phillips are working on opening a third espresso drive-through stand in Highlands Ranch, Colorado, called Brewed Awakening. Their original drive-through stand, Jitters, and their second espresso stand, Bean Scene, have done well in their current locations in Englewood, Colorado, five miles away. Since Hannah and Tyler want to start with low overhead, they need assistance analyzing the data from the past year on the different types of coffee and amounts that they sold from both stands. Hannah and Tyler would like a recommendation of the four top sellers to start offering when Brewed Awakening opens. They have provided you with the data file **T3\_JittersCoffee\_Data.xls** for you to perform the analysis that will support your recommendation.

#### 3. Filtering SecureIT Data

SecureIT, Inc., is a small computer security contractor that provides computer security analysis, design, and software implementation for commercial clients. Almost all of SecureIT work requires access to classified material or confidential company documents.

Consequently, all of the security personnel have clearances of either Secret or Top Secret. Some have even higher clearances for work that involves so-called black box security work.

While most of the personnel information for SecureIT resides in database systems, a basic employee worksheet is maintained for quick calculations and ad hoc report generation. Because SecureIT is a small company, it can take advantage of Excel's excellent list management facilities to satisfy many of its personnel information management needs. You have been provided with a sample worksheet, **T3\_Employee\_Data.xls**, to assist SecureIT with producing several worksheet summaries. Here is what is needed:

- 1. One worksheet that is sorted by last name and hire data.
- One worksheet that uses a custom sort by department in this order: Marketing, Human Resources, Management, and Engineering.
- **3.** One worksheet that uses a filter to display only those employees in the Engineering department with a clearance of Top Secret (TS).
- 4. One worksheet that uses a custom filter to display only those employees born between 1960 and 1969 (inclusive).
- **5.** One worksheet that totals the salaries by department and the grand total of all department salaries. This worksheet should be sorted by department name first.

### 4. Filtering RedRocks Consulting Contributions

RedRocks Consulting is a large computer consulting firm in Denver, Colorado. Don Mc-Cubbrey, the CEO and founder of the firm, is well-known for his philanthropic efforts. He believes that many of his employees also contribute to nonprofit organizations and wants to reward them for their efforts while encouraging others to contribute to charities. He started a program in which RedRocks Consulting matches 50 percent of each donation an employee makes to the charity of his or her choice. The only guidelines are that the charity must be a nonprofit organization and the firm's donation per employee may not exceed \$500 a year.

Don has started an Excel file, **T3\_RedRocks\_Data.xls**, to record the firm's donations. Included in this file are the dates the request for a donation was submitted, the employee's name and ID number, the name of the charity, the dollar amount contributed by the firm, and the date the contribution was sent. Don wants you to help him create several work-sheets with the following criteria:

- 1. One worksheet that sorts the list alphabetically by organization and then by employee's last name.
- One worksheet that totals the contribution made per employee for the month of December.
- One worksheet that sorts the list by donation value by lowest amount to highest amount.